## **INTRODUCING A NEW OPTION FOR REPORTING** YOUR PLEASURE BOAT ARRIVAL TO CBP

Member of the Pleasure Boating Community,

Thank you for providing your contact information to CBP at this year's Miami Boat Show! You expressed an interest in CBP's innovative new program to make reporting your arrival into the U.S. easier and faster. It is our pleasure to announce that the Reporting Offsite Arrival – Mobile (ROAM) app has been soft-launched as a Pilot **Program in Florida**. Pleasure boaters will be able to use the ROAM app to report their entry into the United States from the convenience of their personal devices, as opposed to calling the 1-800 number.

Some features of the ROAM app include:

- Streamlined reporting process with reusable traveler and vehicle profiles using login.gov
- Shorter wait times by reporting via the online app from a smartphone instead of calling in
- Remote inspections by CBP Officers using video chat if necessary

Download ROAM on your Android or iOS device. Detailed instructions on how to install and use the app are attached for your reference.

*This program is a pilot and is still under development; please report any difficulties or comments to this email box and we will respond as quickly as possible.*

Happy Boating and Stay Safe!

U.S. Customs and Border Protection Miami Field Office, Florida

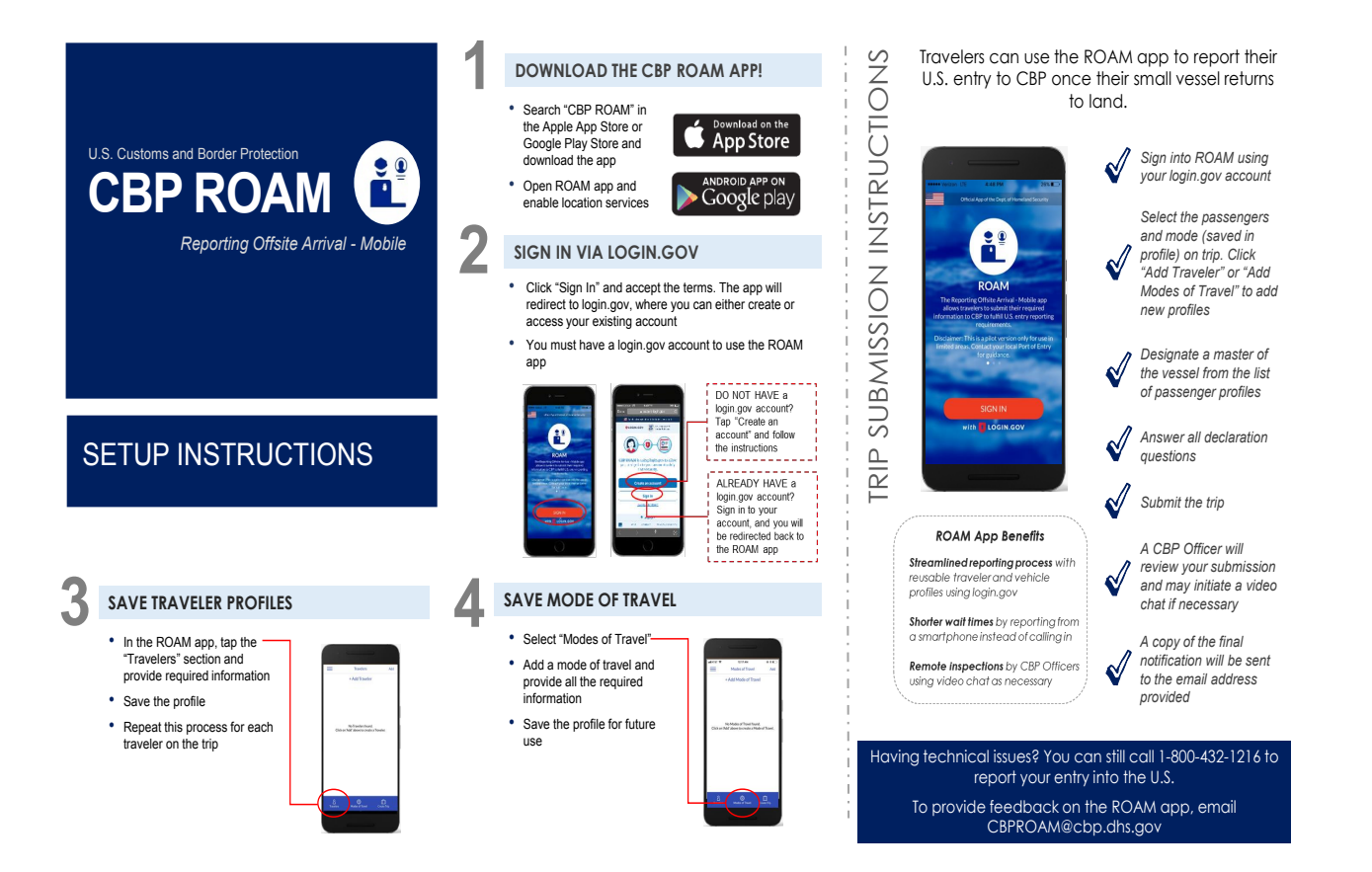